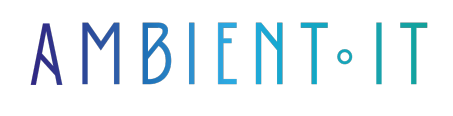

Mis à jour le 24/06/2024

[S'inscrire](https://www.ambient-it.net/formation/qlikview/)

# Formation QlikView

3 jours (21 heures)

### Présentation

Notre formation QlikView vous permettra de maîtriser la transformation des données d'entreprise en applications de visualisation interactives et puissantes.

Grâce à cette formation, vous apprendrez à créer des modèles de données efficaces, à concevoir des tableaux de bord dynamiques et à optimiser les performances de vos applications QlikView.

À l'issue de cette formation, vous serez capable de charger et d'intégrer des données depuis diverses sources, manipuler et modéliser les données avec le langage de script de [QlikView](https://help.qlik.com/fr-FR/qlikview), et développer des visualisations interactives et efficaces.

Comme pour toutes nos formations, celle-ci vous sera présentée avec le[s dernières ressources](https://qlik.dev/) et meilleures pratiques de QlikView.

## **Objectifs**

- Maîtriser l'environnement de QlikView et ses composants
- Charger et intégrer des données depuis diverses sources
- Manipuler et modéliser des données avec le langage de script de QlikView
- Créer et optimiser des visualisations interactives et dynamiques
- Assurer la sécurité et la performance des applications QlikView

## Public visé

- Développeurs
- Administrateurs de bases de données
- Analystes de données
- Responsables BI
- Consultants BI

# PRÉ-REQUIS

- Notions de base en conception d'applications
- Connaissance en manipulation de données et SQL

# PROGRAMME DE NOTRE FORMATION QLIKVIEW

#### INTRODUCTION À QLIKVIEW

- Présentation générale de QlikView et de ses composants
- Découverte de l'interface utilisateur de QlikView
- Principes de base de la visualisation de données
- Examen des cas d'utilisation typiques de QlikView
- Discussion sur l'importance de l'analyse de données dans les décisions d'affaires

#### ARCHITECTURE ET DÉPLOIEMENT

- Comprendre l'architecture de QlikView
- Installation et configuration de QlikView Server et QlikView Publisher
- Différences et utilisations des différents clients QlikView
- Sécurité et administration via QlikView Management Console
- Bonnes pratiques pour le déploiement et la maintenance

### CHARGEMENT ET INTÉGRATION DES DONNÉES

- Connexion aux bases de données relationnelles et utilisation de SQL
- Techniques pour intégrer des données depuis Excel, fichiers plats, et autres sources
- Utilisation de "Direct Discovery" pour le chargement des données
- Atelier pratique sur le chargement des données
- Gestion des erreurs lors de l'intégration des données

## MANIPULATION ET MODÉLISATION DES DONNÉES

- Utilisation du langage de script de QlikView pour la manipulation des données
- Techniques pour optimiser les performances des applications via une bonne modélisation
- Gestion des tables synthétiques et des références circulaires
- Atelier: Création de scripts et modélisation de données
- Documentation et commentaires dans les scripts

#### EXPRESSIONS ET VISUALISATION

● Développement d'expressions de graphiques complexes

- Création de visualisations interactives et efficaces
- Utilisation avancée des listes déroulantes et tables dynamiques
- Atelier: Mise en pratique des visualisations et expressions
- Bonnes pratiques pour la conception de tableaux de bord

#### PERFORMANCE ET OPTIMISATION

- Techniques de tuning
- Scénarios d'intégration de données en mode incrémental
- Atelier: Analyse et optimisation des performances d'une application
- Surveillance et ajustement des performances en temps réel
- Conseils pour la gestion de grandes volumétries de données

### SÉCURITÉ DANS QLIKVIEW

- Configuration des droits d'accès avec la gestion de la "Section Access"
- Restriction de l'utilisation des fonctionnalités selon les profils d'utilisateur
- Atelier: Mise en place de la sécurité dans une application QlikView
- Bonnes pratiques pour sécuriser les données et les applications

#### DÉBOGAGE ET MAINTENANCE

- Utilisation du "debugger" de QlikView pour résoudre les problèmes d'exécution
- Techniques pour la maintenance et la documentation des applications
- Atelier: Débogage et correction d'erreurs dans les scripts
- Stratégies pour assurer la pérennité et l'efficacité des applications QlikView

### ATELIER FINAL ET ÉTUDE DE CAS

- Application des concepts appris à un projet réel
- Développement d'une application QlikView de bout en bout
- Révision des points clés et des meilleures pratiques
- Évaluation des projets par les pairs et retour d'expérience
- Questions-réponses et clôture de la formation

### Sociétés concernées

Cette formation s'adresse à la fois aux particuliers ainsi qu'aux entreprises, petites ou grandes, souhaitant former ses équipes à une nouvelle technologie informatique avancée ou bien à acquérir des connaissances métiers spécifiques ou des méthodes modernes.

### Positionnement à l'entrée en formation

Le positionnement à l'entrée en formation respecte les critères qualité Qualiopi. Dès son inscription définitive, l'apprenant reçoit un questionnaire d'auto-évaluation nous permettant d'apprécier son niveau estimé sur différents types de technologies, ses attentes et objectifs personnels quant à la formation à venir, dans les limites imposées par le format sélectionné. Ce questionnaire nous permet également d'anticiper certaines difficultés de connexion ou de sécurité interne en entreprise (intraentreprise ou classe virtuelle) qui pourraient être problématiques pour le suivi et le bon déroulement de la session de formation.

# Méthodes pédagogiques

Stage Pratique : 60% Pratique, 40% Théorie. Support de la formation distribué au format numérique à tous les participants.

# **Organisation**

Le cours alterne les apports théoriques du formateur soutenus par des exemples et des séances de réflexions, et de travail en groupe.

# Validation

À la fin de la session, un questionnaire à choix multiples permet de vérifier l'acquisition correcte des compétences.

# Sanction

Une attestation sera remise à chaque stagiaire qui aura suivi la totalité de la formation.